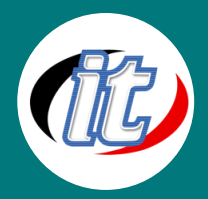

# **Basic JavaScript**

# **Basic Javascript**

This JavaScript course is intended for those with experience in programming who wish to make use of JavaScript on Internet/Intranet web pages. Delegates should be familiar with programming language concepts and have experience of writing software in other languages. This is

JavaScript training; it does not set out to teach basic programming skills.

### **วัตถุประสงค์:**

- o เข้าใจพื้นฐานการใช้งาน JavaScript
- o สามารถใช้ภาษา JavaScript เพิ่มลูกเล่นให้กับ Website ได้
- o ประยุกต์ใช้ JavaScript พัฒนาเว็บไซต์แบบ 2.0

### **กลุ่มเป้าหมาย:**

- $\,\circ\,$  ผู้ที่ต้องการพัฒนา Application ด้วย JavaScript สำหรับผู้เริ่มต้น
- o IT Managers
- o Developers

## **ความรู้พื้นฐาน:**

- o Programming experience
- o Understanding of HTML and HTTP

## **ระยะเวลาในการอบรม:**

o 12 ชั่วโมง (2 วัน)

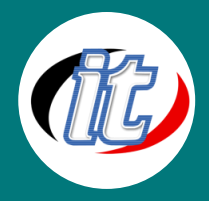

### **ราคาคอร์สอบรม:**

o 3,900 บาท / คน (ราคานี้ยังไม่ได้รวมภาษีมูลค่าเพิ่ม)

### **วิทยากรผู้สอน:**

o อาจารย์สามิตร โกยม และทีมงาน

# **คอร์สที่ควรอบรมก่อนหน้า:**

o Basic jQuery

# **เนื้อหาการอบรม:**

#### **Module 1 Introduction to JavaScript**

- o Web scripting
- o What is JavaScript? capabilities
- o Applications of JavaScript
- o JavaScript vs. JScript vs. ECMAscript
- o How Client-Side Javascript Works
- o Embedding JavaScript
- o Simple JavaScript Features
- o Variables in JavaScript
- o What your Browser Does
- o Simple examples

#### **Module 2 The core JavaScript language**

- o Introduction
- o Application areas
- o Core language items
- o Character set
- o Declaring variables
- o Identifiers
- o Reserved words

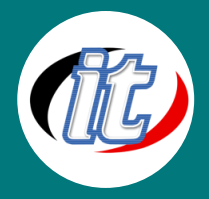

- o Literals
- o String literals
- o Escape sequences in strings
- o Case and space
- o Semicolons
- o Comments
- o Numeric data types
- o Numeric constants
- o Floating point constants
- o Pop-up dialog boxes and prompting for input

#### **Module 3 Arithmetic and Operators**

- o Data types in JavaScript
- o Special numeric constants
- o What are operators?
- o Arithmetic operators
- o The variable assignment operator
- o Comparison operators/relational operators
- o Comparison operator examples
- o Logical operators
- o Logical operator examples
- o Incrementing/decrementing operators
- o Examples of incrementing operators
- o Examples of decrementing operators
- o String operators
- o Converting a string to a number
- o The conditional operator (ternary operator)
- o The unary minus operator
- o Bitwise operators
- o Variable assignment shortcuts
- o Short-circuit operators

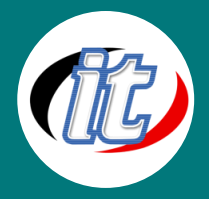

o Operator precedence and associativity

#### **Module 4 JavaScript flow control**

- o Objectives
- o Introduction
- o Blocks
- o Variables in blocks
- o Flow control: if…else
- o Hierarchical conditions (nested if statements)
- o Example: nested if statement
- o Flow control: switch example
- o The while loop
- o Using while loops
- o do/while
- o Loops using for
- o Additional control concepts
- o The break statement
- o The continue statement
- o for .. in loops

#### **Module 5 JavaScript functions**

- o Objectives
- o What are functions for
- o Built-in functions
- o Function structure
- o Function arguments
- o Number of function arguments
- o Constructing functions
- o Returning values
- o Local variables
- o The call chain
- o Recursion

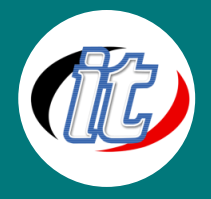

- o Scope of functions
- o Including files

#### **Module 6 Storing data in arrays in JavaScript**

- o Objectives
- o Array basics
- o JavaScript arrays
- o Numeric array example
- o Hash array example
- o Array contents
- o Multidimensional array example
- o Array properties, features and functions
- o Creating arrays
- o The length property
- o Array literals
- o Primitive vs reference types
- o Example of references
- o The join() method
- o The reverse() method
- o Sorting an array
- o Other array methods

#### **Module 7 JavaScript objects**

- o Introduction to objects
- o Creating objects
- o Objects, classes and instances
- o The in operator
- o Methods
- o Methods and this
- o Constructors
- o Prototypes
- o Using prototypes

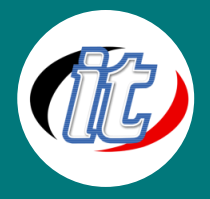

- o Objects as associative arrays
- o Examining all of an object's properties
- o Object literals
- o Class methods
- o JavaScript built-in objects: String
- o JavaScript built-in objects: Date
- o JavaScript built-in objects: Math

#### **Module 8 Objects and events**

- o Objects and events
- o Typical events
- o Events and HTML
- o Example validation function
- $\circ$  Event models various browsers
- o Useful events
- o Simple form validation
- o Image rollover example
- o Document event example
- o Document object model
- o Level 0 DOM the window
- o The window object
- o The document object
- o The Form object and form elements
- o Using form objects and elements
- o Naming, accessing and verifying forms and form elements
- o Verifying elements
- o The focus method
- o Input fields, events and methods

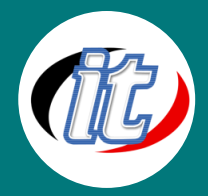

#### Line ID: @itgenius

#### **Module 9 JavaScript objects, methods and properties**

- o Introduction
- o Document
- o Window
- o window.navigator
- o window.location
- o window.history
- o Window methods
- o Opening new windows
- o Timeouts
- o Intervals
- o Manipulating frames
- o Saving state with cookies
- o Detecting JavaScript with cookies
- o Privacy and security

#### **Module 10 Tips and tricks**

- o Focusing a form when the page loads
- o Menus which jump to a new page
- o Image preload
- o Double image rollover
- o Double image rollover: code
- o Mouse-over status-bar text
- o Paired <select> boxes

#### **Module 11 The JavaScript DOM (Document Object Model)**

- o Nodes and Attributes
- o HTML and the DOM
- o DOM Conformance
- o Navigating a Document
- o Modifying Documents
- o Adding Content

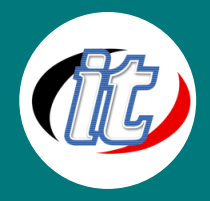

o Document Fragments

#### **Module 12 CSS and JavaScript**

- o Naming Conventions and Properties
- o Positioning and Size
- o Computed Styles
- o The Z-Index
- o Visibility
- o Animation